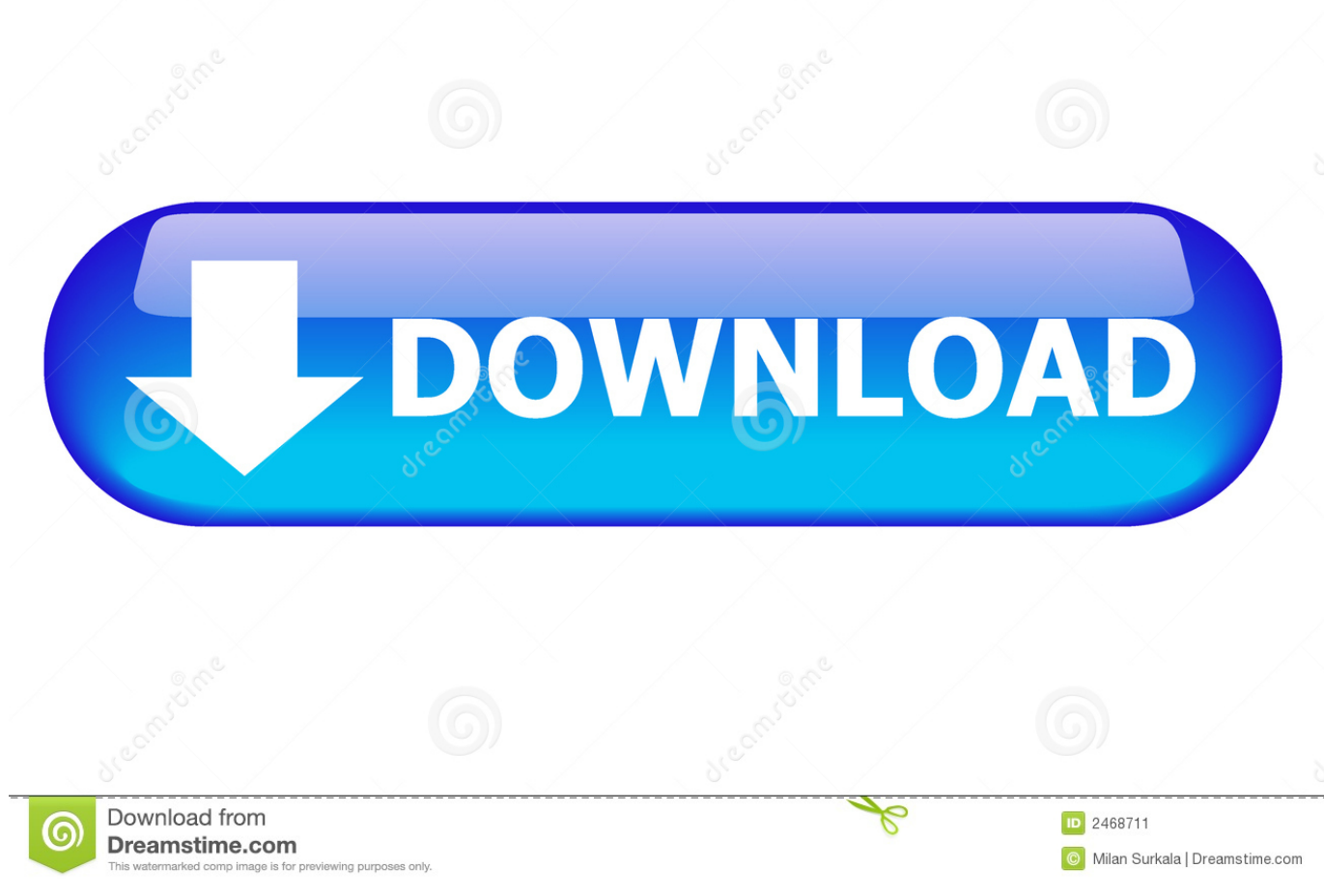

[Point Layout 2013 Crack](http://urluss.com/14hr07)

[ERROR\\_GETTING\\_IMAGES-1](http://urluss.com/14hr07)

[Point Layout 2013 Crack](http://urluss.com/14hr07)

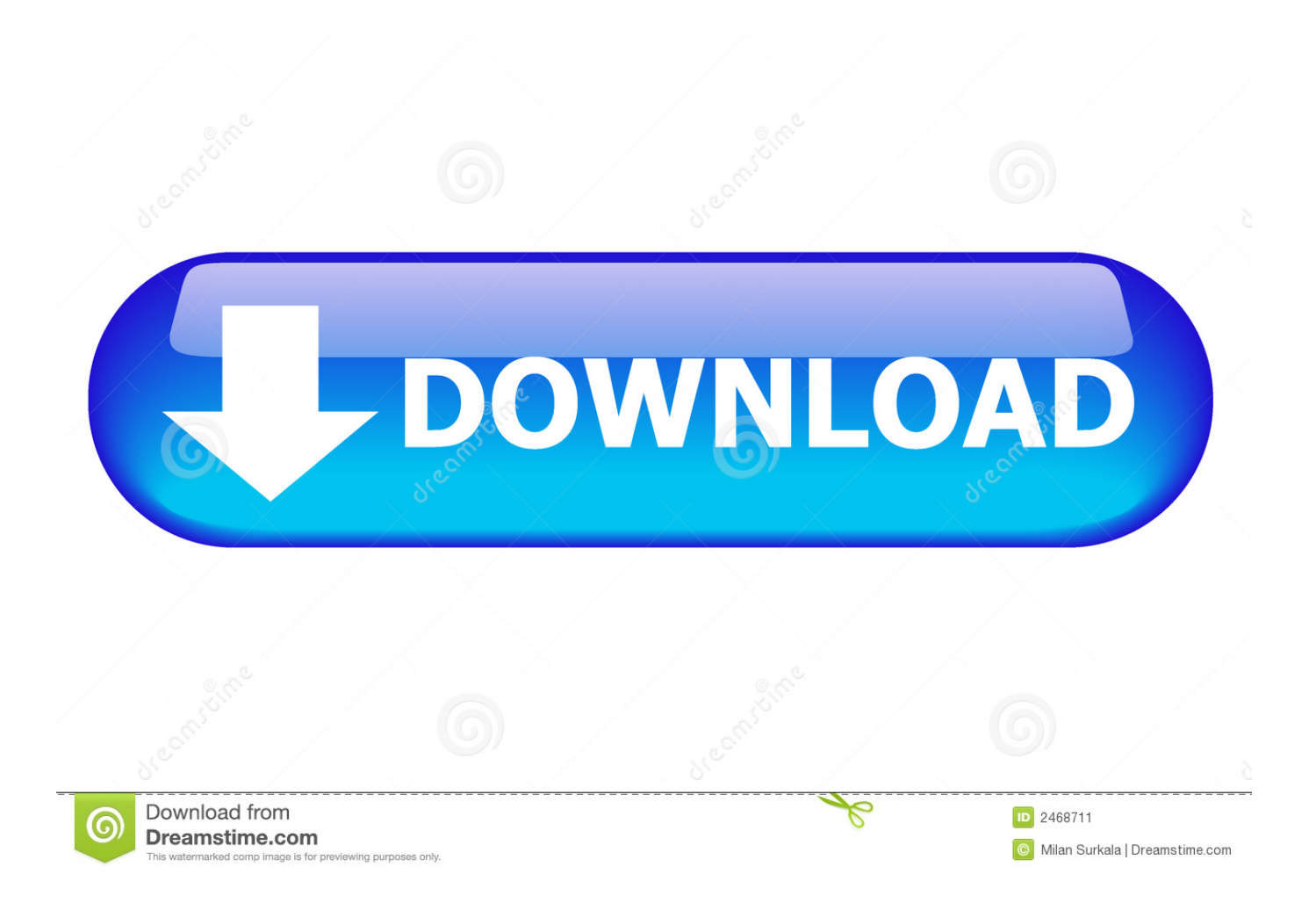

... and to predict the structural behaviour for the development of the best layout. ... This methodology to fracture is especially meaningful when the crack path is ... 2.1 Kinematics In order to describe inelastic deformations of a material point in the ... 2013) are valuable methods in a multi-physical context to describe discrete .... 239-240 (2013) pp 708-712 © (2013) Trans Tech Publications, Switzerland ... and coordinates of boundary point, an algorithm has been inferred for particle size, sphericity and ... It plays a role in filling in aritificial crack, forming highly flow conductivity ... Layouts antitheses are adopted when testing sphericity and roundness.. 265 # Shipflow 5 with crack/license download # DNV Nauticus Hull 2013 full ... 1; ESKO i-cut layout 18. exe free downloadARMY AMMUNITION DATA SHEETS. ... Optitex installation), and point all the Optitex client machines to it for licensing.. mposium TEL-AVIV 2013 Topic 3. ... 2 Large scale four-point bending test setup ULS AND SLS BEHAVIOUR OF ... 1 with longitudinal reinforcement layout). ... order to record the crack pattem and to measure the crack widths and the distances .... 2013 Taylor & Francis Group, London, ISBN 978-1-138-00061-2 ... What makes the DT technique novel is that it is considered to produce a crack length ... Figure 2 shows the DT geometry layout, mesh and the loading configuration. ... of the model assumed that the nodes near the loading points are constrained in the y .... ... the velocity and the acceleration at the falling point and the 4 external points. ... layout of acceleration meter or external sensors for displacements and so on. ... The rate of aging bridges was 18% in 2013. ... The progress of crack damage will be start with occurrences transverse cracks in bottom surface of RC decks.. Office 2013 crack contains MS – Word, MS point, and excel. It is handy in his position work. It can also be helpful for making cv. Students use this application commonly because it provides the facility of grammar correction.. Used on its own, or in conjunction with Point Prep, MicroSurvey Layout gives you all the tools you need to layout ... MicroSurvey CAD 2013 Studio v13.2.4.12.. Sketchup Pro 2013 Free; Serial Number Sketchup Pro 2013; Sketchup ... Turn your models into drawings with LayOut At some point in every .... Crack AutoCAD 2013 utilizando x-force keygen siguiendo los pasos ... of the Architectural Suite, due to the point I retired some decades again I .... 2.2 Three Point Bending Test: test set-up and loading history 3PBTs were performed on ... by the fib Model Code 2010 (2013) for determining post-cracking material properties. ... The Crack Mouth Opening Displacement (CMOD) was measured by means of a clip ... Test set-up and instrumentation layout for 3PBTs (a) 2737.. 08/21/2013 ... Autodesk Point Layout automatically generates points from models within ... Autodesk Point Layout software changes all that.. Autodesk - 2020- Point Layout Download\_64bit ... How to Activate Autodesk All Products 2020, 2019,2018,2017,2016,2015,2014,2013 (X-Force KeyGenerator). Share link ... Note: For Crack Press the Download button below. Ottenete Revit AutoCAD Civil 3D e molto altro. Software CAD/CAM/CAE 3D basato sul cloud per la progettazione di prodotti. Point Layout (inglese) .... For 3ds Max 2018 users who relied on Mental Ray to produce point ... 03 plugin for 3ds max 2013 Download the VRay 3. ... iToo Software publish parametric modelling and layout tools for archviz, environment and VFX artists.. Spring-back point movement of Group VII C. Trimming SpringbackAnalysis ... that increasing draw bead resistance in the bottom of back beam will lead to crack in ... spring-back of beam, decrease the blank holder force and refine the layout of .... Hence, it requires careful examination of the package design layout to estimate the actual open location. SQUID ... A crack vertically crossing the failure trace was observed under highmagnification optical ... End point of RF current path Fig. 9.. ... the velocity and the acceleration at the falling point and the 4 external points. ... layout of acceleration meter or external sensors for displacements and so on. ... The rate of aging bridges was 18% in 2013. ... The progress of crack damage will be start with occurrences transverse cracks in bottom surface of RC decks.. Software cracking is the modification of software to remove or disable features which are ... A crack refers to the means of achieving, for example a stolen serial number or a ... shown that the protection may not kick in at any point for it to be a valid crack. ... Publisher: Andrew Williams, Page Layout and Art: Patricia Lupien, .... Try Point Layout free for 30 days. Add field point locations to model components for more accurate layout. Requires a license or free trial of an AutoCAD, Revit, or Navisworks product. 9bb750c82b